Видео, дыбыс файлдарын кірістіруді **Вставка→Объект** командалары көмегімен жүзеге асыруға болады.

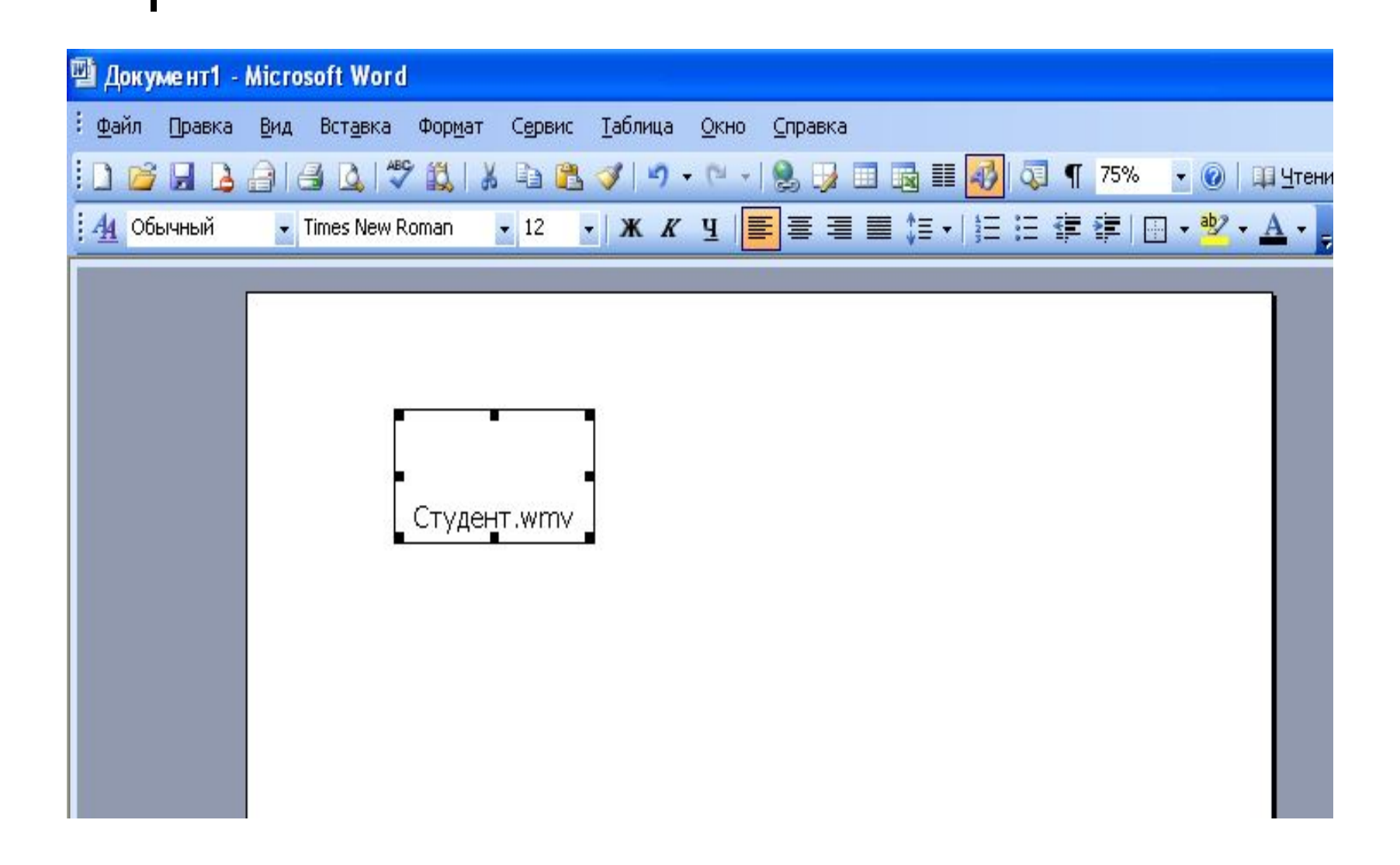